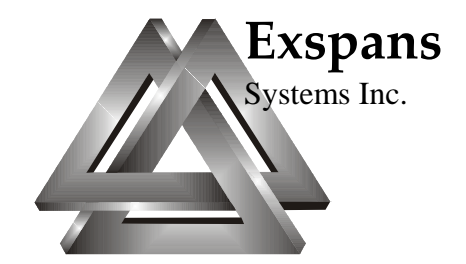

# **GALCOMP V3.2**

#### **AutoMan V3.2 Generalized Automation Language Compiler**

# **Installation And Use**

**May 2014** 

Exspans Systems Inc. Perth Mews RPO 20082 Perth ON K7H 3M6 Canada

[www.exspans.com](http://www.exspans.com/)

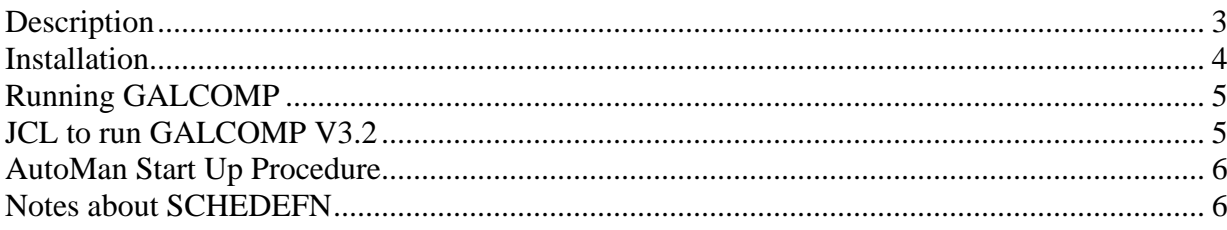

## <span id="page-2-0"></span>**Description**

AutoMan is an automated operations tool for MVS based systems (OS/390, z/OS). It controls systems operations by acting as a "Robot Operator". AutoMan is controlled by logic defined in scripts, written in the Generalized Automation Language (GAL). AutoMan can interpret scripts or it can be started with precompiled scripts. Precompiled scripts allow AutoMan to start faster than with text scripts, and can provide security against accidental or malicious alteration of the programs.

This manual describes the installation and use of the GALCOMP V3.2 program, which the GAL compiler.

This program may be used to syntax check GAL scripts prior to loading into AutoMan, or to produce an object module that can be loaded into AutoMan by its built in link-loader.

GALCOMP V3.2 runs as a batch program.

#### <span id="page-3-0"></span>**Installation**

The installation is provided as a load library in a compressed zip folder. The folder, Galcomp\_V32.zip contains the following libraries

**GALCOMP.V32.LOAD** This is the GALCOMP V3.2 load library and must be installed.

Extract the file from the .zip archive on a PC and transfer it to the host using a file transfer program. The library must be transferred as a binary file with a record size of 80 bytes and a block size of 3120.

RECEIVE the files using the TSO RECEIVE command. The RECEIVE command will give you the option of changing the library name. You can change the name by entering DA(NEW.LIBRARY.NAME). If you do not change the name the library will be installed as *hlq*.GALCOMP.V31.LOAD.

Do **not** APF authorize *hlq*.GALCOMP.V32.LOAD. Do **not** place the program modules into any APF authorized library.

Create JCL to run the program as a batch job.

Refer to AutoMan V3.2 Generalized Automation Language Reference and Guide for information on creating scripts for AutoMan V3.2.

#### <span id="page-4-0"></span>**Running GALCOMP**

GALCOMP runs as a batch job. Depending on the size and complexity of your scripts, it could produce a lot of printout. One line of printout is produced for every line of input.

#### **JCL to run GALCOMP V3.2**

```
//JOBNAME JOB 
//* 
//* RUN THE AUTOMAN GENERALIZED AUTOMATION LANGUAGE COMPILER 
//* 
// EXEC PGM=GALCOMP 
//STEPLIB DD DSN=hlq.GALCOMP.V32.LOAD,DISP=SHR 
//MSGID DD DSN=hlq.AUTOMAN.SCRIPT.LIB(MSGID),DISP=SHR 
//SCHEDEFN DD DSN=hlq.AUTOMAN.SCRIPT.LIB(SCHEDEFN),DISP=SHR 
//SCHED DD DSN=hlq.AUTOMAN.SCRIPT.LIB(SCHED),DISP=SHR 
//RMSGID DD DSN=hlq.AUTOMAN.SCRIPT.LIB(RMSGID),DISP=SHR 
//OPCMD DD DSN=hlq.AUTOMAN.SCRIPT.LIB(OPSCMDS),DISP=SHR 
//SYSOUT DD DSN=hlq.AUTOMAN.SCRIPT.LIB(SYSOUT),DISP=SHR 
//JOBS DD DSN=hlq.AUTOMAN.SCRIPT.LIB(JOBS),DISP=SHR 
//CONDS DD DSN=hlq.AUTOMAN.SCRIPT.LIB(COND1),DISP=SHR 
//JESCMD DD DSN=hlq.AUTOMAN. SCRIPT.LIB(JESCMDS),DISP=SHR 
//CMDLIST DD DSN=hlq.AUTOMAN.COMMAND.LIB,DISP=SHR 
//LOADOUT DD DSN=hlq.AUTOMAN.SCRIPT.LOAD(MEMBER1),DISP=SHR 
/*
```
Prepare your scripts and place them in the libraries that you are using. The files for MSGID, SCHEDEFN, SCHED, RMSGID, OPCMD, SYSOUT, CONDS and JOBS may be members of a PDS, or sequential files. The command list library (CMDLIST) must be a PDS, containing members with valid GAL command lists in them. All of the members in the CMDLIST library are processed, even if errors are found. If no errors are found all the members in CMDLIST are included in the compiled image. All of the files must be defined with a record length of 80 bytes.

Each of these inputs is optional. Any input not supplied will not become a part of the compiled object library. The contents of each of these files is as it would be if being entered into a normal AutoMan run. For more information about the contents of each of these files, see the appropriate section of the **AutoMan V3.2 Installation and Use** manual, and the **GAL Reference and Guide**.

Each input file may have multiple DD statements referring to multiple members of the same type.

The load library (LOADOUT) may be a PDS library containing multiple load members, or it may be a sequential file. The load library should have a record size of 1024byes, or a multiple of that size. This file becomes input to the SYSLOAD file in the AutoMan start up.

<span id="page-5-0"></span>If all of the scripts that were supplied as input compile successfully the program ends with a return code of zero. If it ends with a non-zero return code, look in the SYSPRINT output for messages describing the statements that are in error. Fix those errors and re-compile.

#### **AutoMan Start Up Procedure**

After you have successfully compiled all of the GAL scripts that you need for an AutoMan run, the output in LOADOUT, is used as input to the AutoMan start up procedure. See the **AutoMan V3.2 Installation and Use Guide** for more information about starting AutoMan.

```
//AUTOMAN PROC 
//* 
//* AUTOMAN V3.2 START UP 
//* 
//AUTOMAN EXEC PGM=AUTOMAN,TIME=1440 
//STEPLIB DD DSN=hlq.AUTOMAN.V32.LOAD,DISP=SHR 
//SYSJOBS DD DSN=jobs.library.dsn,DISP=SHR 
//SYSLOAD DD DSN=hlq.AUTOMAN.SCRIPT.LOAD(MEMBER1),DISP=SHR 
//SYSIN DD DSN=parm.library.dsn(SYSIN),DISP=SHR 
//ENVIR DD DSN=parm.library.dsn(ENVIR),DISP=SHR
```
With a fully compiled set of scripts the SYSLOG dataset is not required, because AutoMan will not be interpreting scripts on the fly and does not need to report on compilation errors. Also the INPUT dataset, which defines the initialization scripts, is not required, because the scripts are loaded through SYSLOAD.

The SYSCMDS dataset is only needed when uncompiled, text command list scripts, are to be read in and used. If all of the command lists it is to use are in the CMDLIST compiler input library, this statement is not needed.

SYSIN and ENVIR parameters are local to a particular installation and are not included in compiled scripts. For information about the SYSIN and ENVIR datasets see the **AutoMan V3.2 Installation and Use Guide.**

### **Notes about SCHEDEFN**

The SCHEDEFN dataset contains calendar definitions that are used by SCHED and JOBS definitions to define when activities are to take place. If SCHEDEFN is included in a set of compiled GAL scripts and it is also defined in the AutoMan startup JCL, there is a potential conflict between those that have been loaded into AutoMan and those that are in the compiled scripts. If AutoMan detects a potential conflict, it issues an operator console message asking how the conflict should be resolved. There is a startup parameter in the ENVIR dataset, when AutoMan starts up, that can be used to resolve this conflict. See the SCHEDEFN= parameter of the ENVIR dataset for more information. Also see the message **AMAN197R** in the **AutoMan V3.2 Messages** manual**.** 

Some countries or states do not allow disclaimer of express or implied warranties in certain transactions, therefore, this statement may not apply to you.

This information could include technical inaccuracies or typographical errors.

Changes are periodically made to the information herein; these changes will be incorporated in new editions of the publication. EXSPANS SYSTEMS Inc. may make improvements and/or changes in the product(s) and/or the program(s) described in this publication at any time without notice.

Any references in this information to non-EXSPANS SYSTEMS Inc. Web sites are provided for convenience only and do not in any manner serve as an endorsement of those Web sites. The materials at those Web sites are not part of the materials for this EXSPANS SYSTEMS Inc. product and use of those Web sites is at your own risk.

EXSPANS SYSTEMS Inc. may use or distribute any of the technical information you supply in any way it believes appropriate without incurring any obligation to you.

© Copyright EXSPANS SYSTEMS Inc. 1996 - 2014